Zesheng Wang

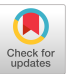

# ShapeSearch: A Flexible and Efficient System for Shape-based Exploration of Trendlines

Tarique Siddiqui University of Illinois (UIUC) tsiddiq2@illinois.edu

Paul Luh University of Illinois (UIUC) luh2@illinois.edu

Karrie Karahalios University of Illinois (UIUC) kkarahal@illinois.edu

University of Illinois (UIUC) zwang180@illinois.edu Aditya G. Parameswaran

#### ABSTRACT

Identifying trendline visualizations with desired patterns is a common task during data exploration. Existing visual analytics tools offer limited flexibility, expressiveness, and scalability for such tasks, especially when the pattern of interest is under-specified and approximate. We propose ShapeSearch, an efficient and flexible pattern-searching tool, that enables the search for desired patterns via multiple mechanisms: sketch, natural-language, and visual regular expressions. We develop a novel shape querying algebra, with a minimal set of primitives and operators that can express a wide variety of ShapeSearch queries, and design a naturallanguage and regex-based parser to translate user queries to the algebraic representation. To execute these queries within interactive response times, ShapeSearch uses a fast shape algebra execution engine with query-aware optimizations, and perceptually-aware scoring methodologies. We present a thorough evaluation of the system, including a user study, a case study involving genomics data analysis, as well as performance experiments, comparing against state-of-the-art trendline shape matching approaches—that together demonstrate the usability and scalability of ShapeSearch.

ACM Reference Format: Tarique Siddiqui, Paul Luh, Zesheng Wang, Karrie Karahalios, Aditya G. Parameswaran. 2020. Shape-Search: A Flexible and Efficient System for Shape-based Exploration of Trendlines. In In Proceedings of the 2020 ACM SIGMOD International Conference on Management of Data (SIGMOD'20), June 14–19, 2020, Portland, OR, USA.ACM, NY, NY, USA, 15 pages. https://doi.org /10.1145/3318464.3389722

#### <span id="page-0-1"></span>1 INTRODUCTION

Identifying patterns in trendlines or line charts is an integral part of data exploration—routinely performed by domain experts to make sense of their datasets, gain new insights, and validate their hypotheses. For example, clinical data

SIGMOD'20, June 14–19, 2020, Portland, OR, USA 2020. ACM ISBN 978-1-4503-6735-6/20/06. <https://doi.org/10.1145/3318464.3389722>

UC Berkeley adityagp@berkeley.edu

<span id="page-0-0"></span>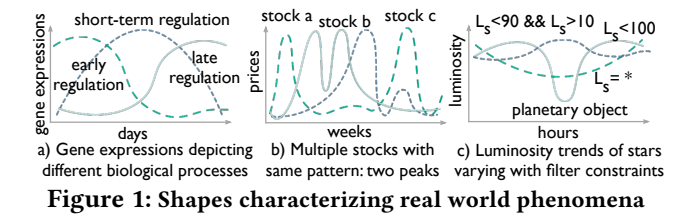

analysts examine trends of health indicators such as temperature and heart-rate for diagnosis of medical conditions [\[15\]](#page-14-0); astronomers study the variation in properties of galaxies over time to understand the history and makeup of the Universe [\[23\]](#page-14-1); biologists analyze gene expression patterns over time to study biological processes [\[18,](#page-14-2) [36\]](#page-14-3); and financial analysts study trends in stock prices to predict future behaviour [\[14\]](#page-14-4). Due to the lack of extensive programming experience, these domain experts typically perform manual exploration, tediously examining trendlines one at a time until they find ones that match their desired shape or pattern, e.g., gene expressions that rise and then become stable.

Recent work has proposed tools that let users interactively search for desired patterns [\[6,](#page-14-5) [21,](#page-14-6) [22,](#page-14-7) [34\]](#page-14-8). However, as we will discuss below, these tools expect users to search in highly constrained ways, and, in addition, are overly rigid in how they assess a match. Most tools expect users to specify a complete and exact trendline as an input usually by sketching it on a canvas, followed by computing distances between this exact trendline and several candidate trendlines to identify matches. As a result, these tools are unable to support search when the desired shape is under-specified or approximate, e.g., finding stocks whose prices are decreasing for some time, followed by a sharp rise, with the position and intensity of movements being left unspecified, or when the desired shape is complex, e.g., finding gene expression profiles where there is an unspecified number of peaks and valleys followed by a flattening out. Some data mining tools provide the ability to search for patterns in time series, e.g., [\[13,](#page-14-9) [27\]](#page-14-10), but require heavy precomputation, limiting ad-hoc exploration, in addition to suffering from the same limitations in flexibility as the visualization tools. Yet another alternative for domain experts with programming expertise is to write code to perform this flexible match, but writing code for each new

This paper is authored by an employee(s) of the United States Government and is in the public domain. Non-exclusive copying or redistribution is allowed, provided that the article citation is given and the authors and agency are clearly identified as its source.

use-case, followed by manual optimization is often as tedious as manual searching of visualizations to find patterns.

We present ShapeSearch, a visual data exploration system that supports multiple novel mechanisms to express and effortlessly search for desired patterns in trendlines. Before describing ShapeSearch, we first characterize typical trendline pattern-based queries.

# 1.1 Characterizing Shape Queries

The design of ShapeSearch has been motivated by case studies and use-cases from domains such as genomics, astronomy, battery science, and finance, using a process similar to our earlier work [\[18\]](#page-14-2). We also collected a corpus of about 250 natural language queries via Mechanical Turk (mturk), where we asked crowd workers to describe patterns in trendline visualizations collected from real world datasets $^1$  $^1$ . We highlight the key characteristics of pattern matching tasks, based on our discussions with domain experts and analysis of mturk queries below.

Fuzzy Matching. Domain experts typically search for patterns (i) that are approximate, and are often not interested in the specific details or local fluctuations as much as the overall shape, and (ii) they often *do not* specify or even know the exact location of the occurrence of patterns. For example, biologists routinely look for structural changes in gene expression, e.g., rising and falling at different times (Figure [1a](#page-0-0)). Such changes characterize internal biological processes such as the cell cycle or circadian rhythms, or external perturbation, such as the influence of a drug or presence of a disease.

Combination of Multiple Simple Patterns. We notice that both domain experts as well as crowd workers often describe complex patterns using a combination of multiple simple ones. Each individual pattern is typically described using words such as "increasing", "stable", "falling", which are easy to state in natural language but hard to specify using existing query languages. Moreover, pattern matching tasks in many domains often go beyond finding a sequence of patterns, requiring arbitrary combinations, e.g., disjunction, conjunction or quantification, with varying location or width constraints. Examples include finding stocks with at least 2 peaks within a span of 6 months, e.g., the so-called "double/triple top" patterns that indicate future downtrends [\[2\]](#page-14-11), or finding cities where the temperature rises from November to January and falls during May to July such as Sydney.

Ad hoc and Interactive. Pattern-based queries are often defined *on-the-fly* during analysis, based on other patterns observed. For instance, biologists often search for a pattern in a group of genes similar to a pattern recently discovered in another group [\[18\]](#page-14-2). Similarly, astronomers monitor the shape of the luminosity trends of stars over time to search for and characterize new planetary objects (Figure [1c](#page-0-0)). For example, a dip in brightness often indicates a planetary object passing between the star and the telescope.

<span id="page-1-1"></span>Table 1: Comparison between specification mechanisms Mechanism Intuitiveness Control Expressiveness

| Mechanism        |      |      | Intuitiveness Control Expressiveness |
|------------------|------|------|--------------------------------------|
| Natural language | high | low  | high                                 |
| Sketch           | high | high | low                                  |
| Regex            | low  | high | high                                 |

# 1.2 Our Approach

To satisfy the aforementioned characteristics, ShapeSearch makes three contributions.

(a) ShapeSearch incorporates an expressive shape query algebra that abstracts key shape-based primitives and operators for expressing a variety of desired trendline patterns. The most powerful feature of this algebra is its capability for "fuzzy" matching, allowing approximate and inexact pattern specification, without compromising on the needs of occasional precise queries. We developed this algebra after discussions with domain experts, as well as studying mturk pattern queries, as mentioned earlier.

(b) Unfortunately, naïvely executing these fuzzy queries is extremely slow, requiring an expensive evaluation of all possible ways of matching each candidate trendline to the query to select the best one. We propose a dynamic programmingbased optimal algorithm that reuses computations to provide substantial speed-ups, and show that even this algorithm can be prohibitively slow for interactive ad-hoc exploration. Thus, we develop a novel perceptually-aware bottom-up algorithm that incrementally prunes the search space based on patterns specified in the query, providing a  $40\times$  speedup with over 85% accuracy compared to the optimal approach.

(c) Finally, to accommodate a range of needs without sacrificing on the expressiveness of the algebra, ShapeSearch supports three query specification mechanisms (Table [1\)](#page-1-1): sketching on a canvas, natural language, and regular expressions (regex for short). All specification mechanisms are translated to the same shape query algebra representation, and can be used interchangeably, as user needs evolve.

Next, we explain how a user interacts with ShapeSearch.

# 1.3 ShapeSearch System Overview

Figure [2a](#page-2-0) depicts the ShapeSearch interface, with an example query on genomics data. Here, a user wants to search for genes that get suppressed due to the influence of a drug, with a specific shape in their gene expression—first rising, then going down, and finally rising again—with three patterns: up, down, and up, in a sequence. To search for this shape, the user first loads the dataset [\[5\]](#page-14-13), via a form (Figure [2a](#page-2-0) box 1), and then selects the space of trendline visualizations to explore by setting parameters:  $x$  axis as time,  $y$  axis as expression values, and category/z axis as gene. ShapeSearch generates a trendline visualization for each unique value of the z axis. Thus, the z axis defines the space of visualizations over which we match the shape. Once the data is loaded, the user can leverage three mechanisms for shape query specification:

Sketching on Canvas. By drawing the desired shape as a sketch on the canvas (Figure [2a](#page-2-0) box 2a), the user can search

<span id="page-1-0"></span><sup>1</sup>Described in more detail in our companion technical report [\[3\]](#page-14-12).

<span id="page-2-0"></span>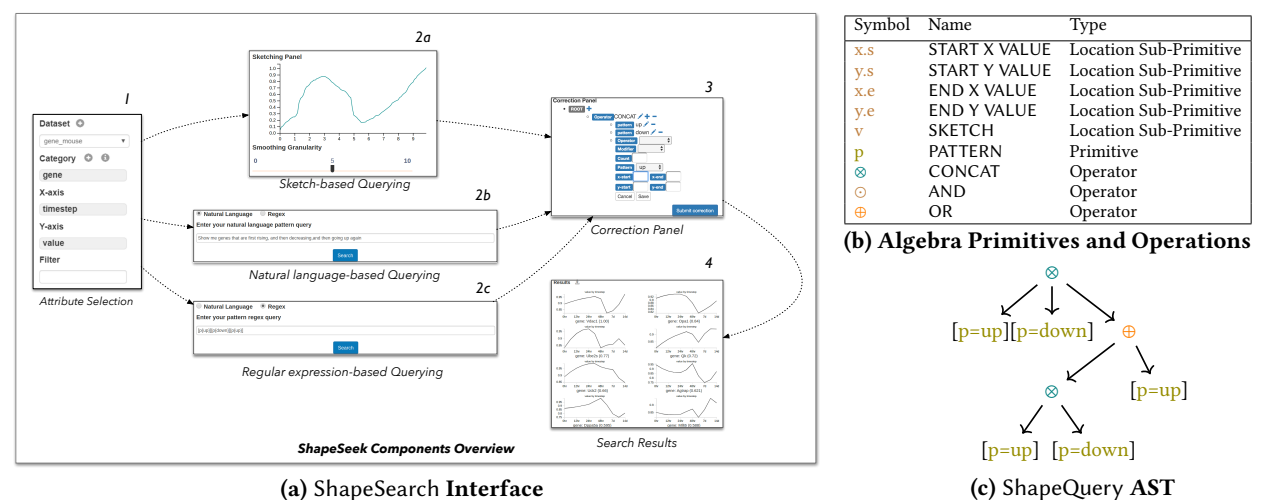

Figure 2: a) ShapeSearch Interface, consisting of six components. Box 1: Data upload, attributes selection, and applying filter constraints; Box 2: Query specification—Box 2a: Sketching canvas, Box 2b: Natural language query interface, and Box 2c: Regular expression interface; Box 3: Correction panel; and Box 4) Results panel. b) Primitives and Operators in ShapeQuery. c) Abstract tree representation of ShapeQuery  $[p=up] \otimes [p=down] \otimes (p=up] \otimes [p=down] \oplus [p=flat])$ 

for trendlines that precisely match this sketch, using a distance measure such as Euclidean distance or Dynamic Time Warping [\[28\]](#page-14-14). ShapeSearch outputs visualizations similar to the drawn sketch in the results panel (Figure [2a](#page-2-0) box 4).

Natural Language (NL). For searching for approximate pattern matches, users can use natural language. For instance, in Figure [2a](#page-2-0) box 2b, the desired genomics shape can be expressed as "show me genes that are rising, then going down, and then increasing". Similarly, scientists analyzing cosmological data can search for supernovae (bright stellar explosions) using "find me objects with a sharp peak in luminosity".

Regular Expression (regex). For queries that involve complex combinations of patterns that are difficult to express using natural language or sketch, the user can issue a regular expression-like query that directly maps to the internal ShapeQuery algebraic representation, consisting of Shape-Search primitives and operations. While sketch is typically used for precise matching, ShapeSearch also allows approximate matching via sketch by constructing a regex from a sketch [\[3\]](#page-14-12).

The ShapeSearch back-end parses and translates all queries into the ShapeQuery algebra before execution. For translating natural language queries, ShapeSearch supports a sophisticated parser that uses a mix of learning and rules for resolving syntactic and semantic ambiguities. After translation, the backend forwards the regex representation of the query to the user for validation or correction (Figure [2a](#page-2-0) Box 3). The validated query is finally optimized and executed, and the top visualizations that best match the ShapeQuery are presented in the results panel (Figure [2a](#page-2-0) Box 4).

Paper Outline. We explain the three key components of ShapeSearch in the following sections. In Section [2,](#page-2-1) we give an overview of the ShapeQuery algebra, along with its primitives and operators. In Section [3,](#page-5-0) we discuss the challenges

in executing fuzzy shape queries and how we make Shape-Search scale to large collections of trendlines. We briefly explain the natural language translation in Section [4.](#page-8-0) We describe our performance experiments evaluating the efficiency and accuracy of the ShapeSearch pattern execution engine in Section [5.](#page-9-0) We present a user study in Section [6](#page-10-0) and a genomics case study in Section [7,](#page-12-0) evaluating the expressiveness, effectiveness, and usability of ShapeSearch. We provide additional details on the front-end, back-end, and usage scenarios of ShapeSearch in our technical report [\[3\]](#page-14-12). We also presented an early version of ShapeSearch in a demo paper [\[35\]](#page-14-15).

# <span id="page-2-1"></span>2 SHAPEQUERY ALGEBRA

We give an overview of ShapeQuery, a structured query algebra, motivated from use-cases in real domains as well as our analysis of the crowdsourced pattern queries.

Overview. The ShapeQuery algebra consists of a minimal set of primitives and operators for declaratively expressing a rich variety of patterns, while supporting the three characteristics of pattern-matching tasks described in the introduction. At a high level, a ShapeQuery represents a shape as a combination of multiple simple patterns. A simple pattern can either be precise with specific location constraints, e.g., matching  $y = x$  between  $x = 2$  to  $x = 6$ , or fuzzy, e.g., roughly increasing, where the notion of the pattern is approximate and its location unspecified. Each simple pattern along with its precise or imprecise constraints is called a ShapeSegment. Complex shapes, e.g., rising and then falling, are formed by combining multiple ShapeSegments using one or more operators. One can search for multiple patterns in a sequence (concat, ⊗) or matching the same sub-region of the trendline (and, ⊙), or one of many patterns matching a sub-region (or,  $\oplus$ ), described later.

As an example, "rising from  $x=2$  to  $x=5$  and then falling" can be translated into a ShapeQuery  $[x . s = 2, x . e = 5, p = up]$ ⊗[p=down] consisting of two ShapeSegments separated by a ⊗ operator. The first ShapeSegment captures "rising from  $x = 2$  to  $x = 5$ "; the second expresses a "falling" pattern. Since the second must "follow" the first, the two ShapeSegments are combined using the CONCAT operator, denoted by ⊗. We now describe the shape primitives and operators that constitute the ShapeQuery algebra. Table [2b](#page-2-0) lists these primitives and operators.

#### 2.1 Shape Primitives and Operators

A ShapeSegment is described using two high level primitives: LOCATION and PATTERN. ShapeSearch allows users to skip one or more of these primitives in their query. The LOCATION values can be skipped in order to match the PATTERN anywhere in the trendline. Similarly, users can input the exact trendline to match, or the endpoints of the ShapeSegments to match without specifying the PATTERN. We describe each of these supported primitives.

Specifying LOCATION. LOCATION defines the endpoints of the sub-region of the trendline between which a pattern is matched: starting  $X/Y$  coordinate  $(x.s/y.s)$ , ending X/Y coordinate  $(x.e/y.e)$ . For example,  $[x.s=2, x.e=10,$ y.s=10,y.e=100] is a simple ShapeQuery to find trendlines whose trend between  $x=2$  to  $x=10$  is similar to the line segment from (2, 10) to (10, 100). Users can also draw a sketch to find trendlines similar to the sketch, a functionality supported in other tools alluded to in the introduction [\[6,](#page-14-5) [22,](#page-14-7) [34\]](#page-14-8). ShapeSearch translates the pixel values of the user-drawn sketch to the domain values of the X and Y attributes, and adds the transformed vector of  $(x, y)$  values as a vector  $v$  in the ShapeQuery. As an example, the Shape-Query [v=(2:10,3:14, . . . , 10:100)] finds trendlines that have precisely similar values to  $v$  using a distance measure, e.g., Euclidean distance, or dynamic time warping [\[28\]](#page-14-14).

Specifying PATTERN. PATTERN defines a trend or a semantic feature in a sub-region of the trendline. A number of basic semantic patterns, commonly used for characterizing trendlines, are supported, such as  $up$ , down, flat, or the slope ( $\theta$ ) in degrees. For example  $[p=up]$  finds trendlines that are increasing,  $[p=45]$  finds trendlines that are increasing with a slope of about  $45^\circ$ , and  $[x . s = 2, x . e = 10, p = up]$  finds trendlines that are increasing from  $x = 2$  to 10. Finally, one can use  $p = \star$  to match any pattern and  $p = empty$  to ensure that there are no points over the sub-region.

Combining PATTERNs. ShapeQuery supports three operators to combine ShapeSegments:

- CONCAT (⊗) specifies a sequence of two or more Shape-Segments. For example, using [p=up]⊗[p=down] one can search for genes that are first rising, and then falling. Note that ⊗ is one of the most frequently used operations, and we sometimes omit ⊗ between ShapeSegments, e.g,  $[p=up][p = down]$ , to make it succinct to describe.
- AND (⊙) simultaneously matches multiple patterns in the same sub-region of the trendline. Unlike CONCAT, all of

the patterns must be present in the same sub-region. For example, one can look for genes whose expression values rise twice but do not fall more than once within the same sub-region.

• OR  $(\oplus)$  searches for one among many patterns in the same sub-region of the trendline, picking the one that matches the sub-region best. For example, one can search for genes whose expressions are either up- or down-regulated.

Note that when the same operator is specified consecutively, ShapeSearch fuses them into one, hence all operators can take two or more operands. For example,  $[p=up]$ ⊗[p=down] ⊗[p=down] is parsed as a single ⊗ operation with three operands  $[p=up]$ ,  $[p=down]$ , and  $[p=down]$ .

Multiple operations are often used in a given ShapeQuery. ShapeSearch follows left to right precedence order for execution of the operations. However, sub-expressions can be nested using parentheses () to specify precedence as in mathematical expressions. In Figure [2c,](#page-2-0) we depict how Shape-Search parses a complex ShapeQuery  $[p=up] \otimes [p=down]$ ⊗(([p=up]⊗[p=down])⊕[p=flat]) into an Abstract Syntax Tree (AST) representation.

Comparing Patterns. In some cases, one may want to compare the pattern in a ShapeSegment with the preceding or succeeding ShapeSegments. To support such use cases, ShapeSearch (i) allows a ShapeSegment to refer to the previous or the next ShapeSegment using \$+ or \$− respectively, and (ii) compare patterns between the current and referred ShapeSegment using operations  $>$ ,  $<$ , or =. For example, astronomers can issue a ShapeQuery [p=up]⊗[p < \$−.p] with  $x$ =time and  $y$ =luminosity (brightness) to search for celestial objects that were initially moving rapidly towards earth, but after some point either slowed down or started moving away. The second ShapeSegment  $[p \lt S - p]$  ensures that the slope of brightness over time is less than that in the previous sub-region [p=up].

Similarly, one can set  $p < \frac{1}{2}$ \$–.p to ensure the slope of second sub-region is  $\leq \frac{1}{2}$  of the first. To avoid ambiguity in position reference and for efficient execution, ShapeSearch restricts \$-based references to a simple CONCAT operation, i.e., across a sequence of patterns at the same level of nesting. Expressing complex patterns. The aforementioned basic primitives and operators are powerful enough to express more complex ShapeSearch use-cases. We discuss three such complex patterns below, along with shortcuts for their easy specification.

1. Searching shapes of specific width. In some cases, users want to find specific shapes irrespective of their start location. For example, one may want to search for cities with maximum rise in temperature over a width of 3 months. To express such queries, ShapeSearch supports the ITERATOR (.), e.g.,  $[x . s=. , x.e=x.s+3,p=up]$  that iterates over all points in the trendline, setting each point as the start  $x$  position, with the  $x$  end position set to 3 units ahead. Internally, for a trendline of length  $n$ , this query can be rewritten as an OR

operation over  $(n - 3 + 1)$  ShapeSegments, where, for the *i*th ShapeSegment,  $x \cdot s=i$  and  $x \cdot e=i+3$ .

2. Quantifiers. One can search for trendlines where a pattern occurs a specific number of times using quantifiers, denoted by q. For example,  $[p=up,q={1,2}]$  can be used to search for trendlines where there is an increasing pattern at least once and at most twice. Quantifiers can be internally rewritten using an OR of one or more CONCAT operations. For example, the above query is rewritten as ( $[p=\star]$ ⊗[p=up]⊗[p=\*])⊕([p=\*]⊗[p=up]⊗[p=\*] ⊗[p=up]⊗[p=\*]).

3. Nesting A combination of patterns can be constrained to be within a specific sub-region by specifying them as a value of the PATTERN primitive. For example, to search for stocks that increased anytime between February to October, we can use nesting as follows:  $[x . s=2, x . e=10, p=(p=x][p=y][p=x])$ . This can be rewritten using CONCAT operations as follows:  $[x.s=2,p=x]$ ⊗[p=up]⊗[p=\*]⊗[x.s=10,p=\*].

4. Scale invariant matching. Finally, one can automatically search for shapes at varying granularity of x-scales and degree of smoothing. For example, for  $[p=\star] \otimes [p=\upmu p]$ ⊗[p=down]⊗[p=\*], ShapeSearch searches for [p=up] and then [p=down] pattern at all possible scales and selects the one that leads to the best match. To do so, ShapeSearch uses efficient algorithms that we describe in the subsequent sections.

As ShapeSearch evolves, it may support additional shortcuts to simplify the writing of frequently used complex patterns.However, all of the complex patterns as well as the shortcuts can be expressed using basic primitives and operations for their execution. Thus, we omit further discussion of complex patterns and limit ourselves to the semantics and efficient scoring of basic primitives and operators.

#### 2.2 Formal semantics of ShapeQuery

We now formally define the semantics of ShapeQuery.

Given three dataset attributes  $x$ ,  $y$ , and  $z$ , ShapeSearch first generates a collection of trendlines  $V$ , one for each unique value of the z attribute. Each trendline is a sequence of  $(x, y)$  values ordered by x. A ShapeQuery Q operates on one trendline,  $V_i$ , at a time, and returns a real number, called score between  $-1$  to  $+1$  i.e.  $Q: V_i \rightarrow score \text{ score} \in [-1, 1]$ score, between  $-1$  to  $+1$ , i.e.,  $Q: V_i \rightarrow score$ ; score  $\in [-1, 1]$ . The value of *score* describes how closely  $V_i$  matches  $O$ , with +1 the best possible match, and −1 the worst.

The ShapeQuery Q operates on  $V_i$  with the help of Shape-Segments  $(S_1, S_2, \ldots, S_n)$  and operators  $(O_1, O_2, \ldots, O_m)$ . Each ShapeSegment,  $S_i$  operates on  $V_i^{p,q}$ , a sub-region of  $V_i$  start-<br>ing at  $p = x$  s and ending at  $q = x$  e and returns a score. ing at  $p = x$  s and ending at  $q = x$  e and returns a score  $\in$   $[-1, 1]$  using scoring functions we describe subsequently. [−1, <sup>1</sup>] using scoring functions we describe subsequently. A common subclass of ShapeQueries are fuzzy ShapeQueries. A fuzzy ShapeQuery is a sequence of ShapeSegments where there is at least one ShapeSegment with missing or multiple possible values for  $x.s$  or  $x.e.$  Thus, for fuzzy ShapeQueries, we try all possible values of  $p$  and  $q$ , selecting the sub-region that leads to the best score. One or more ShapeSegments are combined using operators such as  $\otimes$ ,  $\odot$ ,  $\oplus$ . Formally, an operator  $O_i$  takes as input the scores score<sub>1</sub>, score<sub>2</sub>, ..., score<sub>n</sub> from its  $n$  input ShapeSegments and outputs another  $score_i$ 

<span id="page-4-0"></span>Table 2: Pattern Scores

| P                | Score                                                                                                    |   |                                                                                 |  |
|------------------|----------------------------------------------------------------------------------------------------|---|---------------------------------------------------------------------------------|--|
| $\mu$            | $2 \cdot tan^{-1}(slope)$<br>$2 \cdot tan^{-1}(slope)$                                                                          |   | Table 3: Operator Scores                                                        |  |
| down             |                                                                                                    |   | Score                                                                           |  |
| flat             | $(1.0 -    \frac{4 \cdot tan^{-1}(slope)}{\pi}   )$                                                                             | ⊗ | $\sum_{i=1}^{k} score_i / k$<br>min(score <sub>1</sub> , , score <sub>k</sub> ) |  |
| $\theta$         | $(1.0 -    \frac{\pi}{\pi^{1/3}}    )$<br>$(1.0 -    \frac{2 \cdot tan^{-1}(\text{slope} - x))}{(\pi -    \tan^{-1}(x   )   })$ | ⊙ |                                                                                 |  |
| $\boldsymbol{x}$ |                                                                                                    | ⊕ | $max(score_1,,score_k)$                                                         |  |
| ×                |                                                                                                    |   |                                                                                 |  |
| empty            |                                                                                                    |   |                                                                                 |  |
| $\mathcal{D}$    | $L_2$ norm (configurable)                                                                                                    |   |                                                                                 |  |

using scoring functions that capture the behavior of the operators. When combined via AND or OR operators, ShapeSegments may operate on overlapping sub-regions  $V_i^{p,q}$ , how-<br>ever for CONCAT, the sub-regions must not overlap since ever, for CONCAT, the sub-regions must not overlap since CONCAT specifies a sequence of patterns. Next, we describe our scoring methodology.

#### <span id="page-4-1"></span>2.3 Scoring Methodology

For supporting interactive response times, ShapeSearch needs to efficiently and effectively compute the match between a ShapeQuery Q and a trendline  $V_i$ .<br>To satisfy both efficiency and et

To satisfy both efficiency and effectiveness, ShapeSearch approximates each sub-region with a line, using the slope to quantify how closely it captures any given ShapeSegment. The line-based quantification is robust to noise or minor fluctuations, as is often intended in ShapeQueries. At the same time, lines are extremely fast to compute, requiring only a single pass on the data. As we explain shortly, lines over larger sub-regions can be quickly inferred from lines over over smaller ones, without additional passes. As the complexity of a pattern increases, the number of lines required to approximate it also increases. However, even for complex shapes, a small number of line segments is sufficient. Our study of patterns (e.g., double-bottom, triple-top) in finance [\[14\]](#page-14-4) as well as mturk queries reveal that the maximum number of lines is usually small or less than 6.

As depicted in Table [2,](#page-4-0) ShapeSearch uses different scoring functions for each pattern primitive that transforms the slope to a value in  $[-1, 1]$  using a  $tan^{-1}$  function. For example for an *up* pattern the function returns a score between ple, for an up pattern, the function returns a score between [0, 1] for all trendlines with slope from  $0^{\circ}$  to  $90^{\circ}$ , a score of  $[-1, 0]$  for slopes <  $0^{\circ}$  (opposite of  $\nu$ n). Moreover a change  $[-1, 0]$  for slopes < 0<sup>°</sup> (opposite of *up*). Moreover, a change<br>in trend from 10<sup>°</sup> to 30<sup>°</sup> is visually more noticeable than in trend from 10° to 30<sup>°</sup> is visually more noticeable than from 60 $^{\circ}$  to 80 $^{\circ}$ , thus we capture this behavior using  $tan^{-1}$ <br>where the rate of increase in output decreases as the value where the rate of increase in output decreases as the value of slope increases. Finally, we apply normalization, such as multiplying by  $2/\pi$ , to re-scale the output of  $tan^{-1}$  between −1 and 1. Thus, depending on the specified pattern primitive, ShapeSearch uses the corresponding scoring function to compute the score for that ShapeSegment. For a given ShapeSegment, if the location constraints are not met, we assign a score of -1, and ignore the rest of the primitives.

We state the following observation regarding the scoring of a single ShapeSegment.

Observation 2.1. The scoring of a ShapeSegment, as part of a ShapeQuery Q without comparisons, on a sub-region L

#### can be done using the slope of the corresponding single line segment and the x.s, x.e, y.s, and y.e values of the sub-region, independent of other sub-regions.

For a shape input as a sketch, users sometimes intend to perform precise matching. For such ShapeSegments we compute the score using L2 norm (Euclidean distance) between the drawn sketch and the trendline without fitting a line segment. The L2 norm can vary from 0 to  $\infty$ ; therefore, we normalize the distance within [1, -1] using using Max-Min normalization. In addition, ShapeSearch allows users to use sketch for fuzzy matching where ShapeSearch fits a minimum number of lines to the sketch given an error threshold (adjustable via a slider), and automatically constructs a CON-CAT operation of ShapeSegments, with one ShapeSegment for each line with the pattern corresponding the slope of the line. We provide more details on fuzzy matching using sketch in our technical report (Appendix A.2).

For two contiguous ShapeSegments compared using \$ references, ShapeSearch returns a single score as if they were one single ShapeSegment evaluated over their combined subregion. Internally, ShapeSearch evaluates each of ShapeSegments over their corresponding sub-region independently and combines scores across the CONCAT appropriately. The score of the ShapeSegment that uses that \$ reference is set to +1 if the constraint is satisfied, otherwise it is set to −1. For ease of explanation, we refer them as a single ShapeSegment for the rest of the paper.

The scores across ShapeSegments are combined using the scoring functions for the operations. Note that, in general, as depicted in Figure [2c,](#page-2-0) the operands of an operator can be sub-expressions involving other operators. Nevertheless, as depicted in Table [3,](#page-4-0) the scoring functions for operators are more straightforward as they directly capture the semantic behavior of the operators. For instance, CONCAT matches a sequence of patterns, therefore, the scoring function takes average of the scores of its operands to give equal weightage to each operand. AND matches multiple patterns over the same sub-region, so to avoid any ShapeSegment not having a good match, we take the minimum of all scores across its operands. On the other hand, OR picks the best among all matches, so it takes the maximum across all scores. From these definitions, we state the following observations:

Observation 2.2. The scoring of AND or OR operations with k operands on a sub-region L can be done by scoring each of the k operands independently on the sub-region L.

Observation 2.3. The scoring of CONCAT with k operands on sub-region L can be done by dividing sub-region L into all possible sequences of k sub-regions, followed by scoring operand i on sub-region i.

Note that the scoring of an operand can be done independently of others. We used the term segmentation to refer to a division of a sub-region into L sub-regions.

Ensuring goodness of fit. It is possible that a line poorly approximates a given segment of the trendline. Therefore, we use a configurable (via a slider) threshold parameter to

suggest how much error they can tolerate. For measuring the goodness of fit, we compute the standard  $R^2$  error  $[1]$ , also called coefficient of determination of the line between also called coefficient of determination, of the line, between 0 to 1, with higher values indicating lower errors and better fit. ShapeSearch gives a score of −1 to a ShapeSegment for a given sub-region if  $R^2$  is less than the threshold.

Overall algorithm. Algorithm [1](#page-6-0) outlines the steps for scoring a ShapeQuery. At the start, the algorithm takes the entire trendline  $V_i$  as  $L$ , the Abstract Tree Representation (AST) of ShapeQuery as  $Q$ , and the list of scoring functions  $ScrFunc$ as in Tables [2](#page-4-0) and [3](#page-4-0) as inputs. If the root node of the Shape-Query tree is a ShapeSegment, ShapeSearch directly computes the score of the ShapeSegment on the sub-region using scoring functions after checking the location and goodness of fit constraints (lines 2-9). If the root node is  $\odot$  or  $\oplus$ , Shape-Search invokes each of the operands (i.e., child sub-trees) to compute their scores on the sub-region independently, combining the scores as per their scoring functions (lines 14-18). However, if the root node is a CONCAT with  $k$  operands, i.e., child sub-trees, ShapeSearch segments  $L$  into all possible  $k$ sub-regions:  $L_1, L_2, ..., L_k$ , and then for each segmentation, invokes the ith operand on ith segment (lines 20-30). Finally, the maximum score across all segmentations is output.

#### <span id="page-5-0"></span>**EXECUTING FUZZY SHAPEQUERIES**

The most interesting and powerful feature of ShapeSearch is its capability for "fuzzy" matching, allowing users to search for patterns without specifying exact locations, e.g., increasing followed by decreasing. Recall that a a fuzzy ShapeQuery is one with atleast one ShapeSegment with multiple possible values for x.s or x.e.

In the absence of exact location values for a CONCAT, ShapeSearch has to exhaustively score all possible segmentations to find the one with the best score (line 22-29 in Algorithm 1). This becomes prohibitively expensive as the number of points in the trendline increases. For example, a fuzzy ShapeQuery [p=up]⊗[p=down]⊗[p=up] on a trendline with 100 points can result in  $10<sup>4</sup>$  possible segmentations for finding three segments that lead to the best score. More generally, for a CONCAT with  $k$  operands, the exhaustive approach creates  $n^{(k-1)}$  segmentations, where *n* is the number<br>of points in the trendline of points in the trendline.

We state this problem formally:

Problem 1 (Fuzzy CONCAT Scoring). Given a CONCAT operation with k operands and a sub-region L of the trendline with n points, find the segmentation with k subregions where the score of CONCAT is maximum.

#### 3.1 The Dynamic Programming Algorithm

We first show that we can substantially reduce the number of segmentations for a CONCAT operation on a sequence of ShapeSegments by reusing the scores from CONCAT operations over sub-sequences of ShapeSegments. We, then, show that this extends to the case when one or more operands of CONCAT are AND or OR expressions, but none of the operands internally involve nested CONCATs. Finally, we

#### <span id="page-6-0"></span>Algorithm 1 ShapeQuery Scoring

Input: L: a sub-region of trendline, Q: a ShapeQuery sub-expression, ScrFunc: scoring functions from Tables [2](#page-4-0) and [3](#page-4-0) Output: score

1: **procedure**  $\text{EXECSHAPEQuery}(L, Q, \text{ScrFunc})$ <br>2: **if**  $Q, \text{root}$  is a ShapeSegment **then** 

```
2: if Q.root is a ShapeSegment then<br>3: hasValidLoc <- CheckLocation
 3: hasValidLoc <- CheckLocationConstraints(L, Q)<br>4: hasValidLineFit <- CheckGoodnessofFit(L)
 4: hasV alidLine Fit <- CheckGoodnessof Fit(L)<br>5: if (hasV alidLoc && hasV alidLine Fit) is Fal.
 5: if (hasV alidLoc && hasV alidLine Fit) is False then 6: c return -1:
                     return -1;
 7: end if
 8: return ScrFunc(L, operator, Q-root)<br>9: end if
          end if
10: operator \leftarrow Q.root.operator<br>11: operands \leftarrow operator.childr
11: operands ← operator.children<br>12: k = operands.size
12: k = \text{operands.size}<br>13: operandscores \leftarrow13: operandscores ← []<br>14: if operator \in \{ \odot, \oplus \}14: if operator \in \{\odot, \oplus\} then<br>15: for each child in opera
15: for each child in operands do<br>16: operandscores.append(Exe
16: operandscores.append(EXECSHAPEQUERY(L,child))<br>17: end for
                end for
18: return ScrFunc(operator, operandscores)<br>19: end if
          end if
20: if operator \in \{\otimes\} then<br>21: candscores = \lceil \rceil21: candscores = []<br>22: for each segme
22: for each segmentation \{L_1, L_2, ..., L_k\} of L do<br>23: satscores \leftarrow \Pi23: sgtscores \leftarrow []<br>
24: for each child
24: for each child in operands do<br>25: sqtscores.append(ExecSHA
25: sgtscores.append(ExecSHAPEQUERY(L_i,child))
26: end for
27: sgtscores← ScoreComparators(sgtscores,Q.root)<br>28: candscores.append(ScrFunc(operator,sgtscores))
28: candscores.append(ScrFunc(operator,sgtscores))<br>29: end for
                end for
30: return max(candscores)<br>31: end if
          31: end if
32: end procedure
```
show how we can reuse computations when an AND or OR operand internally has a nested CONCAT or when an operand is a nested CONCAT. We start with the simplest case of a CONCAT on a sequence of ShapeSegments.

From Observation 2.3, it can be seen that for the CONCAT operation itself, the scoring of the jth operand on jth subregion does not depend on the scoring of the first  $j - 1$ operands on the first  $j - 1$  sub-regions. Thus, we can find the optimal segmentation of the first  $j - 1$  operands over all smaller sub-regions and combine them with the scores of jth operand on the remaining part of the sub-region to find the optimal segmentation.

Suppose the optimal segmentation of  $[p=up] \otimes [p=down]$ ⊗[p=flat] over sub-region x=1 to x.e=100 is when [p=up] is scored over the sub-region  $x \cdot s=1$  to  $x \cdot e=45$ , [p=down] over  $x.s=46$  to  $x.e=60$ , and [p=flat] over  $x.s=61$  to  $x.e=100$ . Then, for another CONCAT operation involving a sub-sequence  $[p=up] \otimes [p=down]$  over the sub-region x. s=1 to x. e=60, the optimal segmentation should have the same sub-regions for  $[p=up]$  and  $[p=down]$  as in the previous CONCAT. This is

because the scoring of  $[p=flat]$  from x.s=61 to x.e=100 does not affect the scoring of  $[p=up]$ ⊗ $[p=down]$  over x. s=1 to x.e=60.

We use this idea to develop a faster dynamic programming algorithm (DP) for scoring CONCAT operations over ShapeSegments. Formally, let  $OPT(1, t, (1 : j - 1))$  be the best score corresponding to the optimal segmentation over the sub-region between  $x = 1$  to  $x = t$  for first j–1 operands, and  $SC(t + 1, i, j)$  be the score of *jth* operand over the sub-region between  $x = t + 1$  and  $x = i$ . Then, the optimal segmentation  $OPT(1,i,(1 : j))$  for first j operands over  $x = 1$  and  $x = i$  can be computed using the following recursion:

 $OPT(1, i, (1, j)) = MAX\{\frac{(j-1)\times OPT(1, t, (1: j-1)) + SC(t+1, i, j))}{j}\}$ 

t j Using the above recurrence, we develop a DP algorithm that reuses intermediate results by memoizing  $OPT(1, i, (1, j))$ in a 2D array of size  $n \times k$  and  $SC(t+1, i, j)$  in 3D array of size  $n \times n \times k$ . The DP algorithm considers  $O(n^2k)$  segmentations<br>to find the ontimal score to find the optimal score.

Theorem 3.1. Finding the best segmentation for a CONCAT operation on ShapeSegments arguments can be done in  $O(n^2k)$ <br>using Dynamic Programming using Dynamic Programming.

AND/OR operands with no nested CONCAT. Let the ith operand of the CONCAT at the root be an AND/OR expression with no nested CONCAT. From Observation 3.2, and lines 17-22 in Algorithm 1, we can score operand i on subregion <sup>i</sup> without any segmentation. Thus, the above theorem is also valid when an operand in the CONCAT operation is an AND/OR expression with no CONCAT operations internally.

AND/OR operand with a nested CONCAT or directly nested CONCATs. If the ith operand of the CONCAT at the root consists of a nested CONCAT (either under an AND or OR expression or directly), the ith sub-region needs to undergo further segmentation to find the optimal score for the nested CONCAT. For example, for scoring the ShapeQuery in Figure [2c,](#page-2-0) the DP algorithm is first invoked for the CONCAT at the root node. The third operand for the root CONCAT is an OR which consists of another CONCAT and [p=flat] as its operands. Therefore, for every candidate sub-region for the third operand, another DP algorithm is invoked for the nested CONCAT. However, this is not a problem since we can reuse the score of ShapeSegments across invocations. For example, in Figure [2c,](#page-2-0) CONCAT operations essentially involve scoring of ShapeSegments [p=down], [p=up] over all possible sub-regions. We, thus, score each ShapeSegment only once for a given sub-region, and reuse it across multiple invocations of the DP algorithm for each CONCAT. Moreover, the DP recursion involves  $SC(t + 1, i, j)$  for computing the cost of the operand (i.e., sub-expression)  $j$  from sub-region  $t + 1$ to i, which again can be shared across repeated invocations of the same  $t, i, j$ .

Unfortunately, even though the DP algorithm is orders of magnitude faster than the exhaustive approach, we note that for trendlines with large number of points, even a Shape-Query with a single CONCAT operation can be slow, because of its quadratic runtime. As we will see in Section [5,](#page-9-0) the DP

algorithm takes 10s of seconds even for ShapeQueries with 3 or 4 ShapeSegments over trendlines with a few hundreds of points. We, next, discuss optimizations to further decrease the runtime of CONCAT operation on ShapeSegments.

#### 3.2 A Pattern-Aware Bottom-up Approach

The DP-based optimal approach scores all possible sub-regions for each operand in the CONCAT operation. For instance, consider a fuzzy ShapeQuery [p=up]⊗[p=down]⊗[p=flat] and a trendline L of 120 points. Here, for operand  $[p=up]$ , the DP approach scores sub-regions of all possible sizes, starting from the smallest possible sub-region  $(x . s=1 to x . e=2)$  to  $(x, s=1$  to x, e=116). Note that a sub-region requires at least 2 points to fit a line.

Greedy approach. Two sub-regions that differ only in a few points tend to have similar scores. For instance, the scores of  $[p=up]$  over sub-regions  $(x . s=1 to x . e=15)$  and  $(x . s=1 to x)$ x.e=16) are likely to be similar. Therefore, an optimization over DP is to consider only those sub-regions for each Shape-Segment that differ substantially in their sizes. For example, a greedy approach could be to start with sub-regions of equal size for each of the three ShapeSegments(i.e., 40 points each), and then greedily vary their sizes until we reach the maximum. One way of varying their sizes is to greedily extend one sub-region at a time, and proportionally shrink the others. For example, the next three configurations after starting with equal sizes could be: (60,30,30), (30,60,30), (30,30,60). We pick the best of these and then repeat the process. Clearly, this approach scores much fewer segmentations  $(O(log(n^k)))$ ,<br>compared to  $O(n^2)$  segmentations explored by the DP apcompared to  $O(n^2)$  segmentations explored by the DP approach However as we show in our experiments (Section 5) proach. However, as we show in our experiments (Section [5\)](#page-9-0), such an approach leads to extremely poor accuracy.

Pattern-aware segmentation. The problem with the greedy approach is that it treats all points equally, and as possible candidates for endpoints of ShapeSegments. A better approach could be to select end points to be those where the slope (or pattern) changes drastically. We first illustrate our intuition, and then describe an algorithm that performs segmentation in a pattern-aware manner.

Intuition. As depicted in Figure [3,](#page-7-0) consider two sub-regions A on the left and B on the right for the trendline L. Say the trendline in sub-region A is inverted V-shaped, i.e., increasing until a point  $P$  and then decreasing. Now, for all possible segmentations where  $[p=up]'s$  sub-region lies completely in A, there are following possibilities for  $x \cdot e$  of  $[p=up]: 1$ )  $[p=up]'s x.e$  point is before P. 2)  $[p=up]'s x.e$  point is after *P.* 3)  $[p=up]'s \times e$  point is at *P*.

Since  $[p=down]$  follows  $[p=up]$ , we can see that option 1 that sets  $[p=up]'s \times e < P$  is less likely to be optimal as that will lead to scoring of a part of  $[p=down]$  on an increasing trend. Similarly,  $x \cdot e > P$  is less optimal as that will lead to scoring of a part of  $[p=up]$  on a decreasing trend. Thus, if we have to (greedily) select one point in sub-region A for  $[p=up]'s x.e, P$  is likely a better choice. We call such a point as locally optimal point (LOP).

<span id="page-7-0"></span>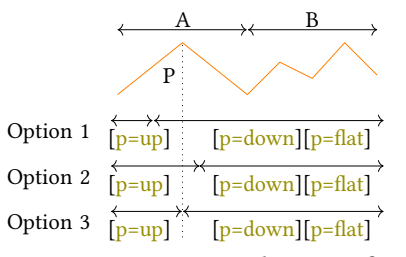

Figure 3: Pattern-aware selection of LOPs

A Bottom-up algorithm. Based on the above intuition, we develop a much faster algorithm that uses the following assumption to reduce the number of segmentations.

Assumption 3.1 (Closure). If a point is not locally optimal for any of the sub-expressions in the CONCAT operation (i.e., a CONCAT on a sub-sequence of the operands), it cannot be  $x \cdot s$  or  $x \cdot e$  of a ShapeSegment in the optimal segmentation.

That is, local optimality leads to global optimality. Because of this assumption, our proposed algorithm is approximate. However, our empirical results (Section [5\)](#page-9-0) show that despite this assumption, the accuracy of the algorithm is very close to that of DP, while taking orders of magnitude less time.

At a high level, the algorithm starts by dividing the trendline into smaller contiguous sub-regions. Next, it selects locally optimal points (LOPs) over small sub-regions, followed by a bottom-up merging step that uses LOPs over small sub-regions to find LOPs over larger sub-regions.

Selection of LOPs. We define a point P to be a LOP in a sub-region A for the sub-expression  $S_i$  if it is either the x.e.<br>of the first ShaneSegment or x s of the last ShaneSegment of the first ShapeSegment or x.s of the last ShapeSegment of  $S_i$ . For instance, in the above example, it is easy to see<br>that a LOP P in sub-region A is the x e value of  $\ln \frac{1}{2}$  in that a LOP P in sub-region A is the x.e value of  $[p=up]$  in the optimal segmentation of  $[p=up] \otimes [p=down]$  in A. Since a CONCAT operation with k operands can have  $(k^2)$  sub-<br>sequences there can be a maximum of 2  $k^2$  I OPs in A sequences, there can be a maximum of  $2 \cdot k^2$  LOPs in A.

Merging. Next, we incrementally merges nodes in a bottomup fashion to select LOPs over larger sub-regions. For example, in Figure [4,](#page-8-1) node 4 depicts the sub-sequences formed by combining sub-sequences from nodes 1 and 2, and node 5 depicts the sub-sequences formed by combining sub-sequences from nodes 3 and 4. When multiple sub-sequences in the children nodes generate the same sub-sequence in the parent node, we select the sub-sequences that result in maximum score after concatenation (i.e, the one with the most optimal segmentation), thereby pruning out LOPs corresponding to non-selected sub-sequences. For example, at node 5, a⊗b can be computed from 1) a from node 3 and  $\frac{1}{2}$  from node 4, 2) a⊗b from node 3 and b from node 4, and 3) a from node 3 and a⊗b from node 4. Among the 3 concatenations, we pick the one that gives the maximum score. This merging process is repeated at each intermediate node. Finally, at the root node, we select the points that result in the maximum score for the entire sequence of operands. More details along with the pseudo-code can be found in [\[3\]](#page-14-12).

<span id="page-8-1"></span>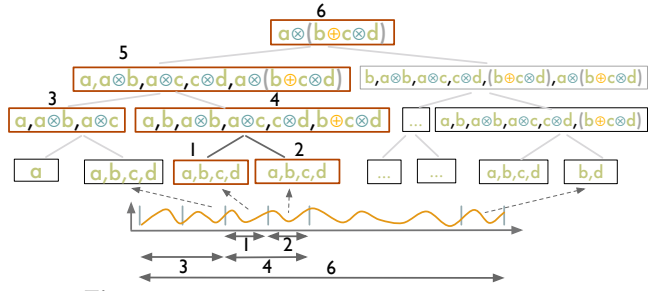

Figure 4: Bottom-up scoring of ShapeQuery

Given the closure assumption, we prove in [\[3\]](#page-14-12) that the merging process leads to optimal segmentation.

Theorem 3.2. Given the closure assumption, the bottom-up algorithm with k CONCAT operands is optimal with a time complexity of  $O(nk<sup>4</sup>)$ , i.e., linear in the number of points in the trendlines trendlines.

#### <span id="page-8-2"></span>3.3 Pruning Optimization

A large number of ShapeQueries are sequential pattern matching queries, consisting of only a single CONCAT operation on a sequence of simple patterns such as up, down,  $\theta = x$ . For such CONCAT operations, we can bound the final scores of trendlines and filter low-scoring trendlines without scoring them until the root node of the SegmentTree. We first describe our key observations.

**Observation 3.1** Given a sub-region  $L$  comprising of subsub-regions:  $L_1, L_2, ..., L_n$ , the score of a ShapeSegment consisting of patterns up or down over L,  $score_{up}/down, L$  is bounded between the maximum and minimum scores over any of the smaller sub-regions, i.e.,  $MIN(\textit{score}_{up / down, L_i}) \leq$ 

score<sub>up/down,L</sub>  $\leq$  MAX(score<sub>up/down,L<sub>i</sub>). This is because the</sub> scores of up or down vary monotonically with the slope of the line, and the slope of the line over the large sub-region is always bounded between the maximum and minimum slopes of the lines over any smaller regions,  $MIN(slope_{L_i}) \le$ <br>slopes  $\le MAX(slope)$ . However when a slope (e.g.  $A = x$ )

slope<sub>L</sub>  $\leq$  MAX(slope<sub>L<sub>i</sub></sub>). However, when a slope (e.g.,  $\theta = x$ ) i is specified as pattern, the above observation does not hold

for  $MIN(slope_{L_i}) \le x \le MAX(slope_{L_i})$ , because the score<sub>x, L</sub><br>can be more than  $MAX(score_{L_i})$  when  $|x \leq slope_k| \leq MIN(s_k)$ can be more than  $MAX(score_{x,L_i})$  when  $|x-slope_L| \leq MIN(x-slope_L)$ . For such cases, we set the upper bound to 1 the

siope<sub>Li</sub> ). For such cases, we set the upper bound to 1, the maximum possible score.

Observation 3.2 The score of an operator is bounded between the minimum and maximum scores of input ShapeSegments. This is clear from the scoring functions of operators as defined in Table [3.](#page-4-0)

Based on the above observations, we can derive the bounds on the final score of a ShapeSegment at the root node using the maximum and minimum scores of the ShapeSegment at a given level  $i$  in the SegmentTree. Thus, instead of processing each trendline completely in one go, we process trendlines in rounds. In each round, we process one level of SegmentTree for all of the trendlines simultaneously, and incrementally refine the upper and lower bounds on their scores. Before

moving on to the upper levels, we prune the trendlines that have their upper bound score lower than the current top-k lower bound scores. Overall, the pruning optimization helps avoid processing to complete for a large number of trendlines in the collection, and is particularly effective when the user is looking for trendlines with rare patterns.

Additional Optimizations. ShapeSearch minimizes multiple passes over data by reusing the aggregate statistics over smaller sub-regions to estimate the slope of lines over larger sub-regions. In particular, given  $\sum x_i$ ,  $\sum y_i$ ,  $\sum x_i y_i$ ,  $\sum x_i^2$ , and *n* for sub-regions *A* and *B*) individually, the slope of the line over the combined region *AB* can be computed as:  $\theta_{AB} =$ line over the combined region AB can be computed as:  $\theta_{AB}$ =  $\frac{(n_A+n_B) * (\sum x_{Ai} \cdot y_{Ai} + \sum x_{Bi} \cdot y_{Bi}) - (\sum x_{Ai} + \sum x_{Bi}) * (\sum y_{Ai} + \sum y_{Bi})}{(n_A+n_B) * \sum (x_A \cdot y_{Ai} + x_B \cdot z_{Ai}) - \sum (x_A \cdot y_{Ai} + x_B \cdot z_{Ai})}$  $\frac{\sum x_{Ai} \cdot y_{Ai} + \sum x_{Bi} \cdot y_{Bi}}{(n_A + n_B) \times \sum ((x_{Ai})^2 + (x_{Bi})^2) - \sum (x_{Ai} + x_{Bi})^2}.$ 

Additionally, when a ShapeQuery consists of both fuzzy and non-fuzzy ShapeSegments, location constraints are pushed down to the trendline generation component to prune trend-

# lines that do not have any value in the specified  $x$  ranges. 4 NATURAL LANGUAGE TRANSLATION

<span id="page-8-0"></span>So far, we haven't described how natural language queries are parsed into ShapeQueries. We provide a brief overview of the three key steps involved in parsing, and refer readers to our extended report [\[3\]](#page-14-12) for additional details. We use the following natural language query collected from MTurk for illustration: show me the trendlines that are increasing from 2 to 5 and then decreasing

Step 1. Primitives and Operators Recognition. Given a natural language query, the first step is to map words to their corresponding shape primitives and operators. For example, the above query is tagged as "show (noise) me (noise) the (noise) trendlines (noise) that (noise) are (noise) increasing (p) from (noise)  $2(x,s)$  to (noise)  $5(x,e)$  and then (⊗) decreasing (p)". In order to do so, we learn a linear-chain conditional-random field model (CRF) [\[17\]](#page-14-17) and train it on the same 250 natural language queries we collected via Mechanical Turk (described in [\[3\]](#page-14-12)) for understanding query characteristics, as alluded to in Section [1.](#page-0-1) For each word, we use its part-of-speech (POS) tags along with word-level features as outlined in Table [4.](#page-9-1)

Step 2. Identifying Pattern Value. For each of the words predicted of type p, e.g., increasing and decreasing in the above query, we additionally map them to the corresponding semantic pattern supported in ShapeSearch, e.g., "increasing" is mapped to  $p=up$ . For this mapping, ShapeSearch computes the similarity between the specified word and synonyms of the supported patterns, first using edit distance and then using wordnet [\[30\]](#page-14-18). The semantic pattern with the highest similarity between any of its synonyms and the specified word is selected.

Step 3. ShapeQuery Generation and Ambiguity Resolution. Next, we group primitives and operators into a ShapeQuery. ShapeSearch first groups all the primitives between two operators into a single ShapeSegment. For instance, for the above query, the primitives are grouped as

#### <span id="page-9-1"></span>Table 4: NL Features.  $d(x)$  denotes the number of words between current word and x, x+ and x- denote next and previous x

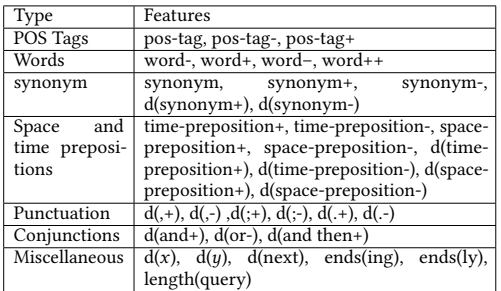

# Table 5: Common Ambiguities and their Resolution Ambiguity (example queries with pre-Rules for Resolution

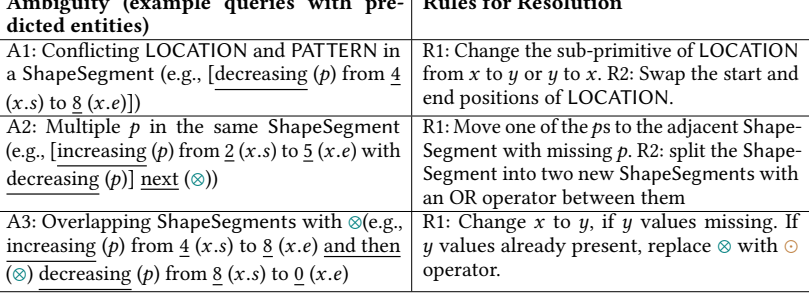

<span id="page-9-2"></span>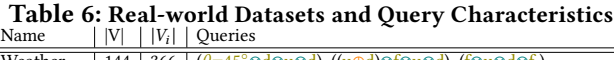

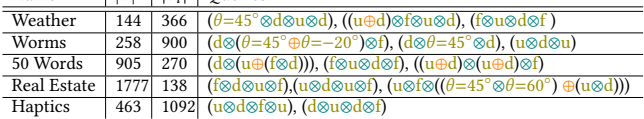

follows: [increasing (p=up), 2 (x.s),  $\frac{5}{5}$  (x.e) ] and then (⊗) [ decreasing  $(p=down)$ ]. In some cases, this may lead to incorrect grouping of primitives, e.g., two patterns in the same ShapeSegment. Moreover, there could be semantic ambiguity because of wrong entity tagging, e.g., decreasing  $(p=up)$ from 5 (y.s) to 10 (y.e) where x.s and x.e values are wrongly tagged as y.s and y.e respectively. ShapeSearch uses rulebased transformations that try to reorder and change the types of entities to get a correct and meaningful ShapeQuery. In Table [5,](#page-9-1) we list three common ambiguities (A1, A2, A3) with real examples from mturk corpus and a sequence of rules (e.g., R1, R2) that are applied in order to resolve these.

The parsed ShapeQuery is sent to the front-end, and displayed as part of the correction panel (Box 4 in Figure [2a\)](#page-2-0) for users to edit or further refine the parsed representation if needed. The validated query is then executed to generate the matching trendlines.

# <span id="page-9-0"></span>5 PERFORMANCE EVALUATION

In this section, we evaluate the runtime and accuracy of ShapeSearch pattern matching algorithms. We first compare the runtime of the exhaustive pattern matching algorithm (Section [2.3\)](#page-4-1) with four algorithms proposed in Section [3:](#page-5-0) (i) the dynamic programming-based (DP) algorithm, (ii) the Greedy algorithm, (iii) the SegmentTree algorithm, and (iv) the SegmentTree algorithm with pruning. We also compare with Dynamic Time Warping (DTW) [\[28\]](#page-14-14), another dynamicprogramming algorithm that is typically used for matching shapes in trendlines in systems like Zenvisage [\[34\]](#page-14-8), to show the efficiency of ShapeSearch relative to existing systems. Next, we compare the accuracy of SegmentTree and Greedy with respect to the results of DP. Note that SegmentTree and Greedy are approximate while DP is an optimal algorithm and gives the same results as that of the exhaustive algorithm. Finally, we vary the characteristics of ShapeQueries

<span id="page-9-3"></span>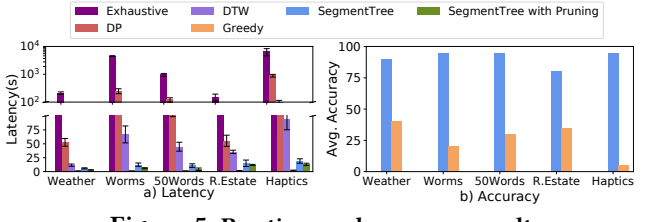

Figure 5: Runtime and accuracy results.

to assess the impact of different factors on performance. In our technical report [\[3\]](#page-14-12), we also assess the impact of pushdown and two-stage collective pruning optimizations from Section [3.3.](#page-8-2)

Datasets and Setup. Table [6](#page-9-2) depicts the five real-world datasets drawn from the UCI repository [\[4\]](#page-14-19), and the list of queries we used for our experiments. Each dataset consists of trendlines with a mix of shapes, and the datasets differ from each other in terms of number of trendlines  $(|V|)$  as well as their length  $(|V_i|)$ . The queries were selected to have at least 20 trendlines with scores  $> 0$  to ensure that the issued least <sup>20</sup> trendlines with scores > <sup>0</sup> to ensure that the issued ShapeQueries were relevant to the dataset. All experiments were conducted on a 64-bit Linux server with 16 2.40GHz Intel Xeon E5-2630 v3 8-core processors and 128GB of 1600 MHz DDR3 main memory. Datasets were stored in memory, and we ran six trials for each query on each dataset.

# 5.1 Overall Run-time and Accuracy

Runtime Comparison. Figure [5a](#page-9-3) depicts the average runtime for each of the datasets, with the confidence interval indicating the maximum and minimum runtime of the algorithm across all queries. We show the results for individual queries in our technical report [\[3\]](#page-14-12) We see the time taken by the exhaustive algorithm is prohibitively large, rendering it no longer interactive. DP provides an order of magnitude speed-up over the exhaustive approach; however even DP can take 100s of seconds over trendlines with only a few hundred points. Both Greedy and SegmentTree provide a 2× to 40× improvement in runtime compared to DP, taking only a few seconds in the worst case. These algorithms explore a much fewer number of segmentations compared to the DP approach. We also see that these algorithms are about 10× faster than the DTW algorithm, whose runtime, like DP, varies quadratically with the number of points in the

<span id="page-10-1"></span>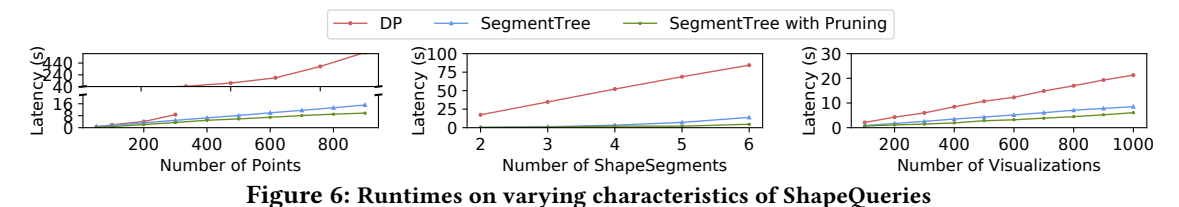

trendline. Finally, SegmentTree with Pruning further provides a speed-up of 10-30% by pruning low utility trendlines. Since the improvement in performance of SegmentTree and Greedy comes at the cost of accuracy, we next compare the accuracy.

Acccuracy Comparison. Figure [5b](#page-9-3) depicts the accuracy of SegmentTree and Greedy relative to DP. We do not compare the accuracy of DTW with ShapeSearch algorithms since their scoring functions differ; instead we perform an user study in the next section to compare the effectiveness of ShapeSearch scoring functions with DTW and other similar metrics. We define accuracy here to be the number of trendlines picked by the algorithm that are also present in the top 20 trendlines selected by DP. We see that Greedy has a low accuracy (< 30%), since it gets stuck on local optima. The accuracy of SegmentTree is closer to that of DP and is never off by more than 2 trendlines when we look at top 10 visualizations. Unlike Greedy, SegmentTree compares the local patterns in the trendlines and those specified in the ShapeQuery to select the segmentations that could result in high score.

Overall, the runtime and accuracy results demonstrate that the SegmentTree achieves comparable accuracy to that of DP in much less time.

# 5.2 Varying ShapeQuery Characteristics

We evaluated the efficacy of our SegmentTree-based optimizations with respect to three different characteristics of ShapeQueries, as discussed below.

Impact of number of data points. Figure [6](#page-10-1) shows the performance of algorithms as we increase the number of data points in trendlines for a fuzzy ShapeQuery (u⊗d⊗u ⊗d). With the increase in data points, the overall runtimes increases for all algorithms because of the increase in the number of segmentations. Nevertheless, SegmentTree shows better performance than DP after 100 data points since the SegmentTree approach is less sensitive (linear time) to the number of data points than that of DP (quadratic).

Impact of number of patterns. Figure [6](#page-10-1) depicts the performance of fuzzy ShapeQueries with varying number of ShapeSegments (alternating  $up$  and  $down$  patterns) and issued over the weather dataset. As the number of ShapeSegments in the ShapeQuery grows, the overall runtimes of the algorithms also increases, with the runtimes for Segment-Tree and SegmentTree with pruning growing much faster  $(k<sup>4</sup>)$  than DP (k). However, the overall time for DP is still<br>larger because the number of data points (366 in the weather larger because the number of data points (366 in the weather dataset) plays a more dominant  $(n^2)$  role.

Impact of number of trendlines. We increased the number of trendlines from 100 to 1000 in the real-estate dataset with a step size of 100 and issued a fuzzy ShapeQuery ( $u \otimes d$ <sup>⊗</sup>u⊗d); the results are depicted in Figure [6.](#page-10-1) While the overall runtime for all approaches grows linearly with the number of trendlines, the gap between SegmentTree and SegmentTree with pruning grows wider. This is because more trendlines get pruned as the size of the collection grows larger.

### <span id="page-10-0"></span>6 USER STUDY

We conducted a user study to perform a qualitative and quantitative comparison of ShapeSearch with two baseline tools: our prior work zenvisage [\[34\]](#page-14-8) and Qetch [\[21\]](#page-14-6), two recent sketch-based systems for trendline pattern search. These systems allow users to sketch a pattern on a canvas, zoom in and out of the trendline to focus on a specific sub-region, and apply filtering and smoothing to match trendlines at varying granularities. While Qetch supports its own custom shape matching algorithm, Zenvisage allows users to choose between the Euclidean or DTW distance measures depending on the task. Qetch additionally supports a simple regex (via a repeat operator) to search for repeated occurrences of a sketched pattern. We disabled the sketching capability in ShapeSearch to isolate the benefits of the novel NL and regex query mechanisms over sketch. ShapeSearch<sup>∗</sup> denotes ShapeSearch with only NL- and regex-based querying mechanisms. We recruited 24 (14M/10F) participants with varying degrees of expertise in data analytics via flyers and mass-emails. We employed within-subjects study design between ShapeSearch<sup>∗</sup> and each of the baseline tools, using two groups of 12 participants each. Note that by design, each participant encountered sketch capabilities only once—either in Zenvisage or Qetch. Participants were free to employ either NL or Regex for ShapeSearch<sup>∗</sup> .

Dataset and Tasks. Based on the domain case studies from Section [1,](#page-0-1) as well as prior work in time series data mining [\[11,](#page-14-20) [16,](#page-14-21) [26,](#page-14-22) [29,](#page-14-23) [38\]](#page-14-24) and visualization [\[6–](#page-14-5)[8,](#page-14-25) [22,](#page-14-7) [34\]](#page-14-8), we identified seven categories of pattern matching tasks, as depicted in Table [7.](#page-11-0) We designed these tasks on two real-world datasets: the Weather and the Dow Jones stock datasets from the UCI repository [\[4\]](#page-14-19) that participants could easily understand and relate with. Together, the seven tasks spanned both exploratory search as well as targeted pattern-based data exploration, which helped us test the effectiveness of individual interfaces in various settings.

Ground Truth. For each of the tasks, three of the authors and 20 Mechanical Turk (mturk) workers, assigned a score between 0 (worst match) to 5 (best match) to each of the candidate trendlines. Each mturk worker was presented with

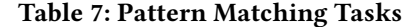

<span id="page-11-0"></span>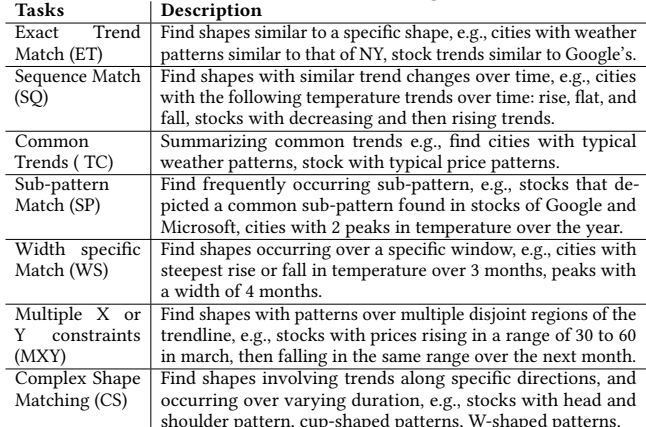

the task description in Table [7,](#page-11-0) along with a collection of trendlines, each of which they had to rate based on how closely the trendline matched the task description. We took the average of the ratings provided by the three authors and mturk workers to be the ground truth. We measure the participant's task accuracy as the (sum of the ground truth scores of the top K trendlines selected by the participant)  $\times$ 100 / (sum of the top K ground-truth scores for the task). K varied between 2 to 5 per task.

#### 6.1 Key Findings

We describe our key findings below.

Overall Task Accuracy and Completion Times. As depicted in Figure [7a](#page-12-1) and Figure [7b,](#page-12-1) ShapeSearch<sup>∗</sup> helped participants achieve higher accuracy and less time overall than Qetch and Zenvisage, and in particular for, 5 out of 7 tasks; however, for precise and complex shape matching tasks, ShapeSearch<sup>\*</sup> performed worse than baselines due to the lack of sketch capabilities. On average across all tasks, ShapeSearch<sup>∗</sup> helped participants achieve an accuracy of 87%—8% more than Qetch and 17% more than Zenvisage—in about 30-40% less time, a significant improvement. While Zenvisage and Qetch involve less reasoning during query synthesis, they often lead to significantly more queries issued and manual browsing of trendlines for identifying the desired ones. ShapeSearch<sup>∗</sup>, on the other hand, can accept more fine-grained user queries to rank relevant trendlines effectively, enabling participants to retrieve more accurate answers with less effort. In order to better understand the differences between the tools, we separately analyze tasks where ShapeSearch<sup>∗</sup> did better and worse than the baselines.

Settings Where ShapeSearch<sup>∗</sup> Wins. Since sketch systems are based on precise matching, for sequence and sub-pattern matching tasks (SQ and SP), users drew multiple sketches for a given sequence or subsequence to find all possible instances. ShapeSearch<sup>∗</sup> , however, is effective at automatically considering a variety of shapes that satisfy the same sequence or subsequence of patterns. Similarly, for tasks involving multiple constraints along the X and Y axes, or the width of patterns(TC, WS, MXY), a large majority of the participants

gave more accurate results in less time with ShapeSearch<sup>\*</sup>. ShapeSearch<sup>∗</sup> supports a rich set of primitives for users to add multiple constraints on the patterns, including searching for patterns over multiple disjoint regions. While the users could zoom into a specific region of the trendline and sketch their desired patterns in the sketch systems, these capabilities were not sufficient to precisely specify all of the constraints at the same time.

Settings Where ShapeSearch<sup>∗</sup> Loses. The opposite effect was observed (more time, less accurate with ShapeSearch<sup>\*</sup>) when finding trendlines exactly similar to a given trendline (ET). This is understandable given that ShapeSearch<sup>∗</sup> does not possess sketching capabilities which is a perfect fit for this task, and that ShapeSearch<sup>∗</sup> regex scoring functions are targeted more towards approximate and fuzzy pattern matching. For complex shapes (CS), Qetch performed the best, followed by ShapeSearch<sup>∗</sup> , and then Zenvisage. Zenvisage performs the worst because the Euclidean and DTW measures used for matching shapes are sensitive to distortions in the sketch drawn by users for such complex shapes. Qetch, on the hand, applies corrections to distortions in shapes for better matching. For ShapeSearch<sup>∗</sup> the results were mixed. We noted that the few participants who over-simplified the shape with fewer patterns (e.g.,  $[p=down][p=up]$  for "cupshaped" instead of  $[p=up][p=flat][p=up]$ ) had poorer accuracy compared to those who used regex appropriately with correct sequence and width constraints. Overall, we find that complex patterns that involve fuzzy patterns and location constraints are easier to describe using NL and regex than to sketch. In contrast, complex shapes (e.g., cup shaped) are easier to draw and harder to describe. We believe ShapeSearch with its sketching interface can address the challenges with the latter, and thus support both types of patterns.

User Preferences and Limitations. In the end, we asked participants to complete a survey to gauge their preferences for the three mechanisms, sketch, NL, and Regex for each task. (Recall that each participant encounters a given specification mechanism in only one tool .) We asked participants to select one or more of the three mechanisms they thought were most suited for each of the tasks they performed. They were allowed to select more than one if they felt multiple mechanisms were helpful. Figure [7c](#page-12-1) depicts the % of participants who selected the mechanism for each of the tasks. As depicted in the figure, user's preference results are correlated with their accuracy and completion times: most participants preferred the sketch-based interface for precise and complex shape-tasks, and natural language and regex for other tasks. When asked about their preferences in general, about 62% of the participants believed that the three interfaces integrated together would be most effective, 29% felt NL and regex together without sketch would be sufficient for all pattern matching tasks, and only 8% considered a sketch-based tool as sufficient, validating our design of a tool that goes beyond sketch capabilities. Participant P2 said "Almost always, I will go with Tool B [ShapeSearch\*]. I know exactly

<span id="page-12-1"></span>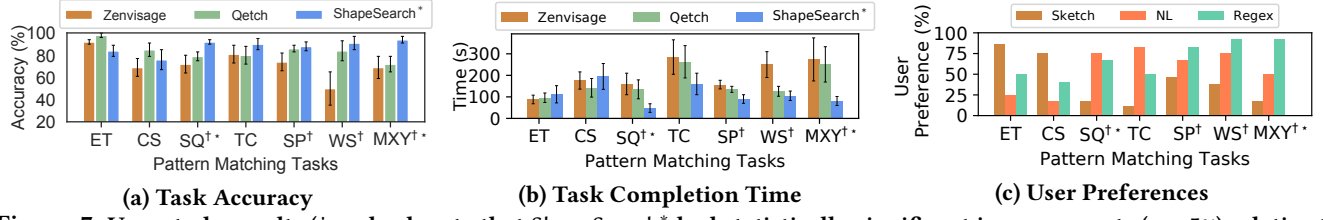

Figure 7: User study results († and ∗ denote that ShapeSearch<sup>∗</sup> had statistically significant improvements ( $\alpha$  = 5%) relative to Zenvisage and Qetch respectively

what I am searching [for] and what the tool is going to do, it is much more concise, I feel more confident in expressing  $my$  query pattern". About  $2/3rd$  of the participants said they would opt for regex over natural language or sketch, if they had to choose one. When asked how effective ShapeSearch was in understanding and parsing their natural language queries, the participants gave an average rating of <sup>3</sup>.<sup>9</sup> and when asked how easy it was to learn and apply regular expressions, they gave a rating of <sup>4</sup>.4. Participant P8 said "the concept for visual regex by itself is very powerful and could be helpful for most cases in general".

Finally, participants suggested several improvements to make ShapeSearch<sup>∗</sup> more useful, such as supporting more mathematical patterns; automatic regex validation and autocorrection; query and trendline recommendations, and using different colors for lines that correspond to different patterns (ShapeSegments) in the ShapeQuery.

### <span id="page-12-0"></span>7 CASE STUDY : GENOMICS

To understand the use of ShapeSearch in a real-world setting, we conducted an open-ended evaluation of ShapeSearch via a case study with two bioinformatics researchers (R<sup>1</sup> and R2). Both researchers are graduate students at a major university and perform pattern analysis on genomic data on a daily basis using a combination of spreadsheets and scripting languages such as R. Each session lasted for about 75 minutes, where the researchers explored a popular mouse gene dataset [\[5\]](#page-14-13) that they often analyze as part of their work.

# 7.1 Findings and Takeaways

I. Both participants were able to grasp the functionalities of ShapeSearch after a 15 minute introduction and demo session without much difficulty. During this session, the participants appreciated the ease of pattern search, saying " $(R1)$  oh, this feature [searching using combinations of patterns such as up and down] is cool, ... something that we frequently do", " $(R2)$ I like that you can change your patterns [queries] that easily, and see the results in no time...". Both participants concurred that ShapeSearch could be a valuable tool in a biologist's workflow, and can help perform faster pattern-based data exploration, compared to current R language scripting or spreadsheet approaches.

II. Using succinct queries, participants could interactively explore a large number of gene groups, depicting a variety of gene expression patterns. Both R<sup>1</sup> and R<sup>2</sup> were able to query for genes with differential expressions over time. R<sup>1</sup> initially

issued natural language queries to search for genes that suddenly start expressing themselves at some point, and then gradually stop expressing, i.e., flat, followed by increase, and then gradual decrease, a pattern signifying an effect of external stimulus such as a drug or a treatment. Thereafter, R<sup>1</sup> was interested in understanding the variations in expression rates, e.g., identifying groups of genes that rise and fall much faster, or where changes are gradual within the same range of values. To search for these patterns, she interactively adjusted the width of patterns, as well as the Y range in her queries via regex. Finally, <sup>R</sup><sup>1</sup> also searched for groups of genes that show similar changes in expression over specific time duration, for finding those that regulated similar cell mechanisms.

III. ShapeSearch helped participants validate their hypotheses, and make new discoveries. R<sup>2</sup> used regex to explore a group of genes that increase with a slope of 45◦ until a certain point, and then remain high and stable (flat), as well as those with the inverse behavior (ones that start high and then gradually reduce their expression and remain low and flat). Such patterns are typically symbolic of permanent changes (e.g., due to aging) in cell mechanisms, often seen among genes in stem cells. While exploring these patterns, R<sup>2</sup> discovered two genes, gbx2 and klf5, in the results panel, that had similar expression patterns within the same range of values, and mentioned that the two genes indeed have similar functionality and are actively being investigated. Next to these two genes, he saw another gene spry4 with almost similar expression, and hypothesized that the similarity in shape indicates that spry4 possibly had similar functionalities to gbx2 and klf5, something that is not well-known, and could lead to interesting discoveries if true. Overall, as can be seen in queries issued by participants, most of the patterns can be expressed using 4 or fewer number of lines, indicating that it is rare to search for patterns with a large number of ShapeSegments.

IV. ShapeSearch helped participants find genes with unexpected or outlier behaviors. During the end of her study, <sup>R</sup><sup>1</sup> mentioned that it is rare to see a gene with two peaks in their expressions within a short window. However, on searching for this pattern via natural language, she found a gene named "*pvt1*" having two peaks within a short time duration of 10 time points. She found this surprising, and said there could either be some preprocessing error, or some rare activity happening in the cell. She then searched for other unexpected patterns (e.g., three peaks, always increasing).

#### 8 RELATED WORK

Our work draws on prior work in visual querying, symbolic pattern mining, as well as natural language interfaces for data analytics. In Table [8,](#page-13-0) we compare ShapeSearch capabilities and expressiveness with three representative systems from these areas: (1)our prior work Zenvisage, a general purpose visual querying tool [\[34\]](#page-14-8), (2) Qetch [\[21\]](#page-14-6), a recent sketch-based system, and (3) Shape Definition Language (SDL), a symbolic pattern searching language for trendlines. At a high-level, ShapeSearch builds on the system capabilities of visual querying systems as well as expressiveness of symbolic pattern languages, while extending both to suit the needs of real domain users. Our user study in Section [6](#page-10-0) compared ShapeSearch with (1) and (2) in terms of usability and effectiveness. We summarize key differences with these systems and others below.

Visual querying tools [\[22,](#page-14-7) [24,](#page-14-26) [31,](#page-14-27) [34,](#page-14-8) [37\]](#page-14-28) help search for visualizations with a desired shape by taking as input a sketch of that shape. Most of these tools perform precise pointwise matching using measures such as Euclidean distance or DTW. A few tools such as TimeSearcher [\[6\]](#page-14-5) let users apply soft or hard constraints on the  $x$  and  $y$  range values via boxes or query envelopes, but do not support mechanisms for specifying shape primitives beyond location constraints. Qetch improves upon these systems by supporting a custom similarity metric that is robust to distortions in the user sketch, in addition to supporting a "repeat" operator for finding recurring patterns. However, as depicted in Table [8,](#page-13-0) and discussed in Section [6,](#page-10-0) Qetch and other visual querying tools have limited expressiveness when it comes to fuzzy pattern match needs. Furthermore, ShapeSearch introduces a novel algebra that improves extensibility by acting as a common "substrate" for various input mechanisms, along with an optimization engine that efficiently matches patterns against a large collection of trendlines.

Symbolic sequence matching papers approach the problem of pattern matching by employing offline computation to chunk trendlines into fixed length blocks, encoding each block with a symbol that describes the pattern in that block [\[10,](#page-14-29) [13,](#page-14-9) [20,](#page-14-30) [27,](#page-14-10) [33\]](#page-14-31). The most relevant one of these papers is on the Shape Definition Language (SDL) [\[27\]](#page-14-10), which encodes each block using "up", "down", and "flat" patterns, much like ShapeSearch, and supports a language for searching for patterns based on their sequence or the number of occurrences. Since SDL operates on pre-chunked-and-labeled trendlines, the problem is one of matching regular expressions against string sequences (one per pre-labeled trendline). Therefore, SDL cannot rank these trendlines, instead only returning a boolean score for whether the pattern matches the string sequence. This limits the expressiveness of SDL (Table [8\)](#page-13-0), especially when the patterns are more complex, as well as when they don't align perfectly well with the boundaries of the blocks used for chunking. Moreover, since the trendlines are pre-labeled and indexed, SDL does not support on-thefly pattern matching where the same trendline can change

<span id="page-13-0"></span>Table 8: ShapeSearch vs. related systems capabilities<br>Aspect Zenvisage Qetch SDL ShapeSearch System Capabilities Precise Pattern ✓✓ ✓✓ ✗ ✓✓ Fuzzy Pattern ✗ ✓ ✓✓ ✓✓ Specification sketch sketch regex sketch, NL, Regex Auto Smoothing  $\boldsymbol{\mathsf{X}}$   $\boldsymbol{\mathsf{Y}}$ Algorithm ED, DTW Custom Custom Custom Ad hoc Patterns ✓ ✓ ✗ ✓✓ Normalization  $\checkmark$   $\checkmark$   $\check$ Indexing Needed ✓ ✓ ✗ ✓ Scalability ✓✓ ✓ ✓ ✓✓ Scalability VV V VV<br>Extensibility X X X VV Query Expressivity Range Constraints *V V X V*<br>
Sub-Pattern Matching *V V V V V*<br>
Sequence Matching *X X V* ∕ Sub-Pattern Matching √ √ √ Sequence Matching  $\begin{array}{ccc} x & x & \sqrt{1} & \sqrt{1} \\ 0 & 0 & 0 & \sqrt{1} \\ 0 & 0 & 0 & 0 \\ 0 & 0 & 0 & 0 \\ 0 & 0 & 0 & 0 \\ 0 & 0 & 0 & 0 \\ 0 & 0 & 0 & 0 \\ 0 & 0 & 0 & 0 \\ 0 & 0 & 0 & 0 \\ 0 & 0 & 0 & 0 \\ 0 & 0 & 0 & 0 \\ 0 & 0 & 0 & 0 & 0 \\ 0 & 0 & 0 & 0 & 0 \\ 0 & 0 & 0 & 0 & 0 \\ 0 & 0 & 0 & 0$ Width Selection **X X X** *X*<br>
Multi-X or Y Constraints **X X X** *X V V V V V V V V V V V V V V V V V V V V V V V V* Multi- X or Y Constraints **x**<br> *X* **x**<br> *X X X X*<br> *X X X*<br> *X X X*<br> *X X X*<br> *X* Quantifiers  $\boldsymbol{\chi}$   $\boldsymbol{\chi}$  (repeat) Quantiners and requested vertical vertical vertical vertical vertical vertical vertical vertical vertical verti<br>Iteration x x x √ Nesting ✗ ✗ ✗ ✓ Nesting **x x x**<br>Back/Forward Reference **x x x** 

shapes based on filters or aggregation constraints. Shape-Search, on the other hand, adopts a more online query-aware ranking of trendlines without requiring precomputation, and is thus more suited for ad-hoc data exploration scenarios.

There are a few visual time series exploration tools such as Metro-Viz [\[9\]](#page-14-32) and ONEX [\[25\]](#page-14-33) that support other analytics tasks such as anomaly detection and clustering. There is also a large body of work on keyword- and natural languagebased interfaces for querying databases [\[19\]](#page-14-34) and generating visualizations [\[12,](#page-14-35) [32\]](#page-14-36). However, since the underlying shape query algebra in ShapeSearch is different from SQL, parsing and translation strategies from existing work cannot be easily adapted.

#### 9 CONCLUSION

We presented ShapeSearch, an end-to-end pattern search system, providing flexible mechanisms for domain experts to effortlessly and efficiently search for trendlines with desired shapes. We introduced ShapeQuery, which forms the core of ShapeSearch, and helps express a large variety of patterns with a minimal set of primitives and operators, as well as an execution engine that enables interactive pattern matching on a large collection of visualizations. Our user study, case study with genomics researchers, along with performance experiments demonstrate the efficiency, effectiveness, and usability of ShapeSearch. ShapeSearch is a promising step towards accelerating the search for insights in data, while catering to the needs of expert and novice programmers alike.

Acknowledgments. We thank the anonymous reviewers for their valuable feedback. We acknowledge support from grants IIS-1652750 and IIS-1733878 awarded by the National Science Foundation, grant W911NF-18-1-0335 awarded by the Army, and funds from Facebook, Adobe, Toyota Research Institute, Google, and the Siebel Energy Institute. The content is solely the responsibility of the authors and does not necessarily represent the official views of the funding agencies and organizations.

#### **REFERENCES**

- <span id="page-14-16"></span>[1] Coefficient of determination. https://bit.ly/2mRSB9A.
- <span id="page-14-11"></span>[2] Investopedia. https://www.investopedia.com/terms/t/tripletop.asp.
- <span id="page-14-12"></span>[3] Technical report. https://arxiv.org/abs/1811.07977.
- <span id="page-14-19"></span>[4] Uci repository. https://archive.ics.uci.edu/ml/datasets/.
- <span id="page-14-13"></span>[5] C. J. Bult, J. T. Eppig, J. A. Kadin, J. E. Richardson, J. A. Blake, and M. G. D. Group. The mouse genome database (mgd): mouse biology and model systems. Nucleic acids research, 36(suppl\_1):D724–D728, 2008.
- <span id="page-14-5"></span>[6] P. Buono, A. Aris, C. Plaisant, A. Khella, and B. Shneiderman. Interactive pattern search in time series. In Visualization and Data Analysis 2005, volume 5669, pages 175–187. International Society for Optics and Photonics, 2005.
- [7] M. Correll and M. Gleicher. The semantics of sketch: Flexibility in visual query systems for time series data. In Visual Analytics Science and Technology (VAST), 2016 IEEE Conference on, pages 131–140. IEEE, 2016.
- <span id="page-14-25"></span>[8] M. Correll and J. Heer. Regression by eye: Estimating trends in bivariate visualizations. In ACM Human Factors in Computing Systems (CHI), 2017.
- <span id="page-14-32"></span>[9] P. Eichmann, F. Solleza, N. Tatbul, and S. Zdonik. Visual exploration of time series anomalies with metro-viz. In Proceedings of the 2019 International Conference on Management of Data, pages 1901–1904. ACM, 2019.
- <span id="page-14-29"></span>[10] C. Faloutsos, M. Ranganathan, and Y. Manolopoulos. Fast subsequence matching in time-series databases, volume 23. ACM, 1994.
- <span id="page-14-20"></span>[11] T.-c. Fu. A review on time series data mining. Engineering Applications of Artificial Intelligence, 24(1):164–181, 2011.
- <span id="page-14-35"></span>[12] T. Gao, M. Dontcheva, E. Adar, Z. Liu, and K. G. Karahalios. Datatone: Managing ambiguity in natural language interfaces for data visualization. In Proceedings of the 28th Annual ACM Symposium on User Interface Software & Technology, pages 489–500. ACM, 2015.
- <span id="page-14-9"></span>[13] M. N. Garofalakis, R. Rastogi, and K. Shim. Spirit: Sequential pattern mining with regular expression constraints. In VLDB, volume 99, pages 7–10, 1999.
- <span id="page-14-4"></span>[14] X. Ge. Pattern matching in financial time series data. final project report for ICS, 278, 1998.
- <span id="page-14-0"></span>[15] D. Gotz, F. Wang, and A. Perer. A methodology for interactive mining and visual analysis of clinical event patterns using electronic health record data. Journal of biomedical informatics, 48:148–159, 2014.
- <span id="page-14-21"></span>[16] J. Han, J. Pei, and M. Kamber. Data mining: concepts and techniques. Elsevier, 2011.
- <span id="page-14-17"></span>[17] J. Lafferty, A. McCallum, and F. C. Pereira. Conditional random fields: Probabilistic models for segmenting and labeling sequence data. 2001.
- <span id="page-14-2"></span>[18] D. J.-L. Lee, J. Lee, T. Siddiqui, J. Kim, K. Karahalios, and A. Parameswaran. You can't always sketch what you want: Understanding sensemaking in visual query systems. IEEE transactions on visualization and computer graphics, 2019.
- <span id="page-14-34"></span>[19] F. Li and H. Jagadish. Constructing an interactive natural language interface for relational databases. Proceedings of the VLDB Endowment, 8(1):73–84, 2014.
- <span id="page-14-30"></span>[20] R. A. K.-l. Lin and H. S. S. K. Shim. Fast similarity search in the presence of noise, scaling, and translation in time-series databases. In Proceeding of the 21th International Conference on Very Large Data Bases, pages 490–501. Citeseer, 1995.
- <span id="page-14-6"></span>[21] M. Mannino and A. Abouzied. Expressive time series querying with hand-drawn scale-free sketches. In Proceedings of the 2018 CHI Conference on Human Factors in Computing Systems, page 388. ACM, 2018.
- <span id="page-14-7"></span>[22] M. Mohebbi, D. Vanderkam, J. Kodysh, R. Schonberger, H. Choi, and S. Kumar. Google correlate whitepaper. 2011.
- <span id="page-14-1"></span>[23] E. Morganson, R. Gruendl, F. Menanteau, M. C. Kind, Y.-C. Chen, G. Daues, A. Drlica-Wagner, D. Friedel, M. Gower, M. Johnson, et al. The dark energy survey image processing pipeline. Publications of the Astronomical Society of the Pacific, 130(989):074501, 2018.
- <span id="page-14-26"></span>[24] P. K. e. a. Muthumanickam. Shape grammar extraction for efficient query-by-sketch pattern matching in long time series. In Visual Analytics Science and Technology (VAST), 2016 IEEE Conference on, pages 121–130. IEEE, 2016.
- <span id="page-14-33"></span>[25] R. Neamtu, R. Ahsan, C. Lovering, C. Nguyen, E. Rundensteiner, and G. Sarkozy. Interactive time series analytics powered by onex. In Proceedings of the 2017 ACM International Conference on Management of Data, pages 1595–1598. ACM, 2017.
- <span id="page-14-22"></span>[26] R. T. Olszewski. Generalized feature extraction for structural pattern recognition in time-series data. Technical report, CARNEGIE-MELLON UNIV PITTSBURGH PA SCHOOL OF COMPUTER SCI-ENCE, 2001.
- <span id="page-14-10"></span>[27] R. A. G. Psaila and E. L. Wimmers Mohamed &It. Querying shapes of histories. Very Large Data Bases. Zurich, Switzerland: IEEE, 1995.
- <span id="page-14-14"></span>[28] L. Rabiner, A. Rosenberg, and S. Levinson. Considerations in dynamic time warping algorithms for discrete word recognition. IEEE Transactions on Acoustics, Speech, and Signal Processing, 26(6):575–582, 1978.
- <span id="page-14-23"></span>[29] C. A. Ralanamahatana, J. Lin, D. Gunopulos, E. Keogh, M. Vlachos, and G. Das. Mining time series data. In Data mining and knowledge discovery handbook, pages 1069–1103. Springer, 2005.
- <span id="page-14-18"></span>[30] R. P. Roetter, C. T. Hoanh, A. G. Laborte, H. Van Keulen, M. K. Van Ittersum, C. Dreiser, C. A. Van Diepen, N. De Ridder, and H. Van Laar. Integration of systems network (sysnet) tools for regional land use scenario analysis in asia. Environmental Modelling & Software, 20(3):291–307, 2005.
- <span id="page-14-27"></span>[31] K. Ryall, N. Lesh, T. Lanning, D. Leigh, H. Miyashita, and S. Makino. Querylines: approximate query for visual browsing. In CHI'05 Extended Abstracts on Human Factors in Computing Systems, pages 1765–1768. ACM, 2005.
- <span id="page-14-36"></span>[32] V. Setlur, S. E. Battersby, M. Tory, R. Gossweiler, and A. X. Chang. Eviza: A natural language interface for visual analysis. In Proceedings of the 29th Annual Symposium on User Interface Software and Technology, pages 365–377. ACM, 2016.
- <span id="page-14-31"></span>[33] H. Shatkay and S. B. Zdonik. Approximate queries and representations for large data sequences. In Data Engineering, 1996. Proceedings of the Twelfth International Conference on, pages 536–545. IEEE, 1996.
- <span id="page-14-8"></span>[34] T. Siddiqui, A. Kim, J. Lee, K. Karahalios, and A. Parameswaran. Effortless data exploration with zenvisage: an expressive and interactive visual analytics system. Proceedings of the VLDB Endowment, 10(4):457– 468, 2016.
- <span id="page-14-15"></span>[35] T. Siddiqui, P. Luh, Z. Wang, K. Karahalios, and A. Parameswaran. Shapesearch: flexible pattern-based querying of trend line visualizations. Proceedings of the VLDB Endowment, 11(12):1962–1965, 2018.
- <span id="page-14-3"></span>[36] R. A. Wagner, R. Tabibiazar, A. Liao, and T. Quertermous. Genomewide expression dynamics during mouse embryonic development reveal similarities to drosophila development. Developmental biology, 288(2):595–611, 2005.
- <span id="page-14-28"></span>[37] M. Wattenberg. Sketching a graph to query a time-series database. In CHI'01 Extended Abstracts on Human factors in Computing Systems, pages 381–382. ACM, 2001.
- <span id="page-14-24"></span>[38] L. Ye and E. Keogh. Time series shapelets: a new primitive for data mining. In Proceedings of the 15th ACM SIGKDD international conference on Knowledge discovery and data mining, pages 947–956. ACM, 2009.